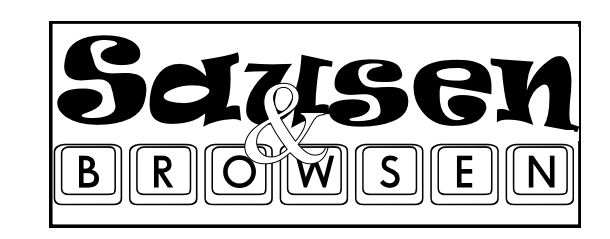

wird veranstaltet vom **Jugendwerk DRIWA** zusammen mit dem **Kreis Warendorf** (Amt für Kinder, Jugendliche und Familien) .

Weitere Informationen bei:

**Ludger Meiertoberend** Böcken 3 48317 Drensteinfurt-Walstedde Telefon 02387-1064

**Rüdiger Pieck** Jugendpfleger der Stadt Drensteinfurt Telefon 02508-995154

**Klaus Neumann** Kreisjugendpfleger Telefon 02581-532224

Support und Reservierung:

#### **sausenundbrowsen@driwa.org**

Aktuelle Infos, Reiseroute, Packliste etc.:

**www.driwa.org**

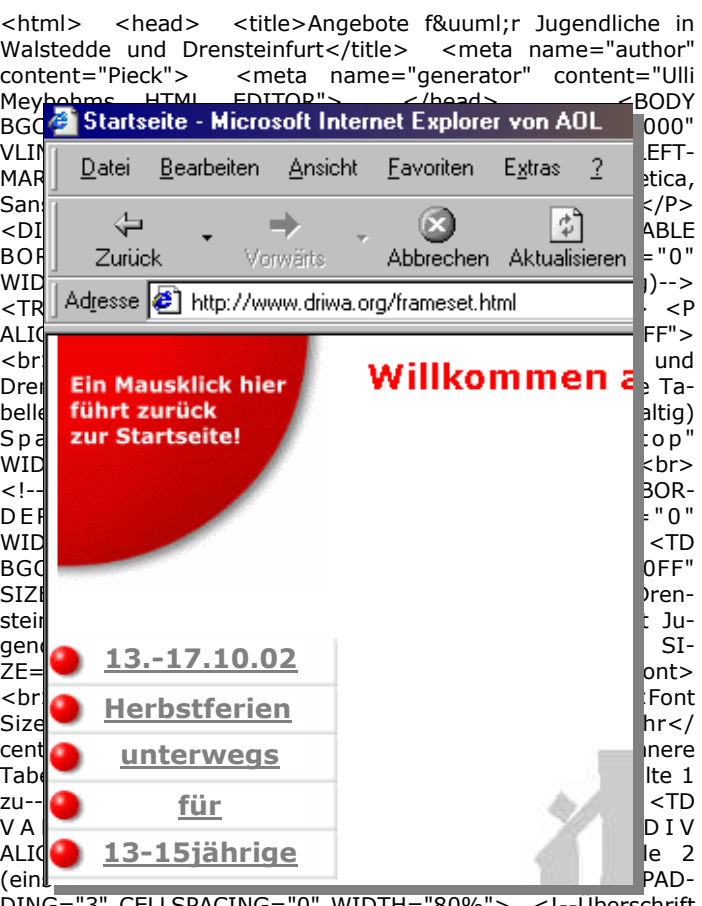

" WIDTH="80%" Jugencafe Walstedde--> <TR> <TD BGCOLOR="#C0C0C0">  $<$  FONT COLOR = "#0000FF" SIZE = "2"><div align="center"><B>Jugendcaf&eacute; Walstedde</B></ div></FONT> </TD> </TR> <!--Text Jugendcafé Walstedde- -> <TR> <TD> <FONT SIZE="2"><br>Offener Treff für 13-18jährige</font> <br>> <br> <!--Link Jugendcafé Walstedde--> <Font Size="2"><A

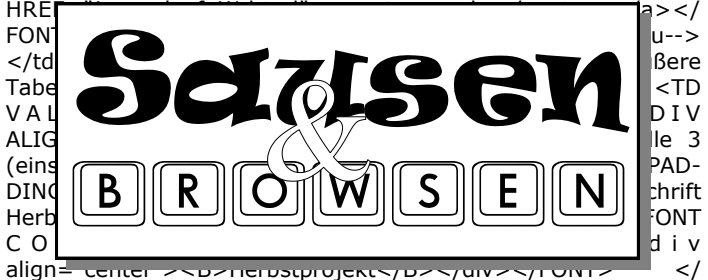

TD> </TR> <!--Text Herbstprojekt--> <TR> <TD> <FONT SIZE="2"><br>Freizeit f&uuml;r 13-15j&auml;hrige</font> <br><br> <!--Link Herbstprojekt--> <Font Size="2"><A HREF="herbstprojekt.html"><center>mehr</center></a></ FONT>  $\langle$ /TD>  $\langle$ /TR>  $\langle$ /table>  $\langle$ !--Innere Tabelle 3 zu--> </td> <!--Äußere Tabelle: Zeile 3 Spalte 1 zu--> <!--

#### **Anmeldung bei:**

**Ludger Meiertoberend** Böcken 3 48317 Drensteinfurt-Walstedde

**Rüdiger Pieck** Landsbergplatz 7 Zimmer 54 48317 Drensteinfurt

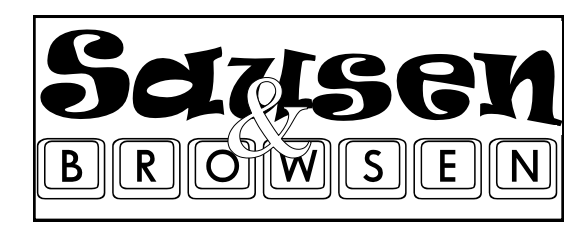

# Seusen

**3 Bullis, 20 Jugendliche, 5 Betreuer nach Osten, nach Norden, und zurück**

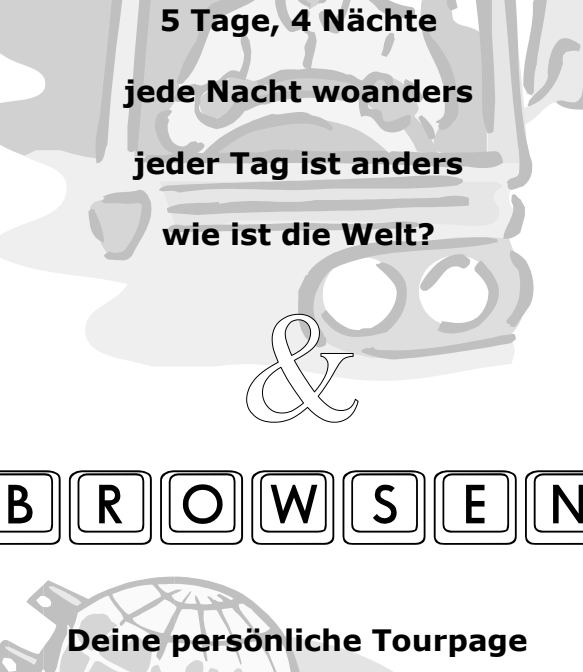

**geht online - jeden Tag**

**Grüße aus der Heimat**

**täglich im Gästebuch**

**www.driwa.org**

### **Siehst du mich, Welt?!**

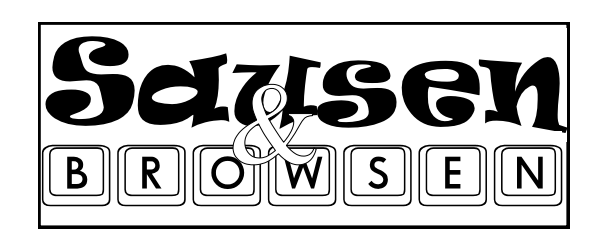

#### **... auf einen Blick**

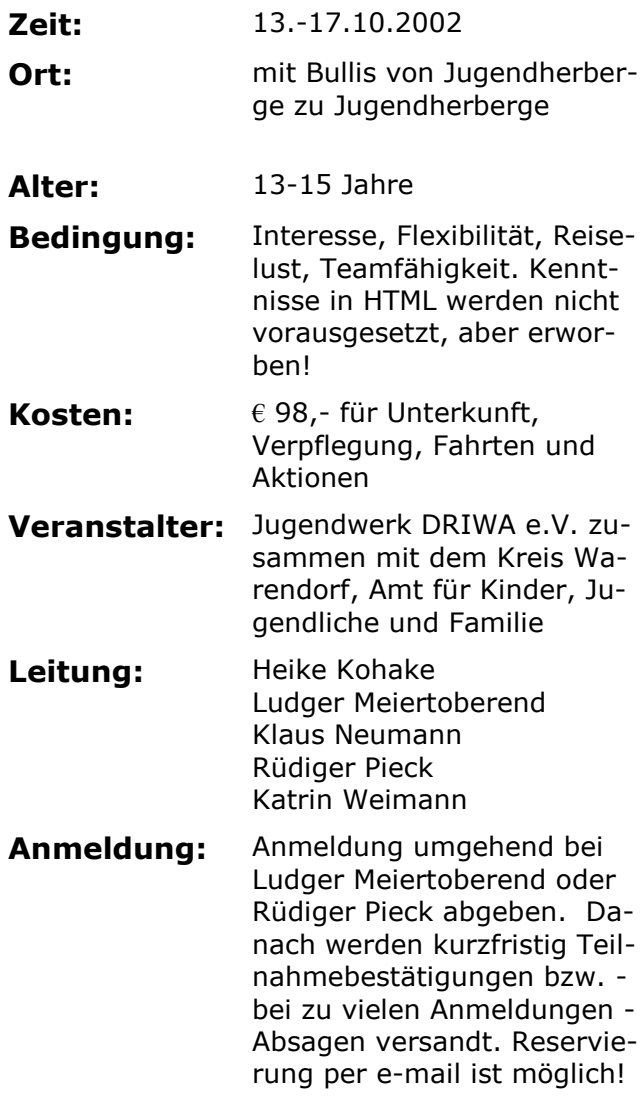

## **Anmeldung**

Hiermit melde ich mich für SAUSEN&BROWSEN vom 13.-17.10.2002 an. Den Kostenbeitrag von € 98,- überweise ich sofort nach Eingang der Teilnahmebestätigung an das Jugendwerk DRIWA e.V.

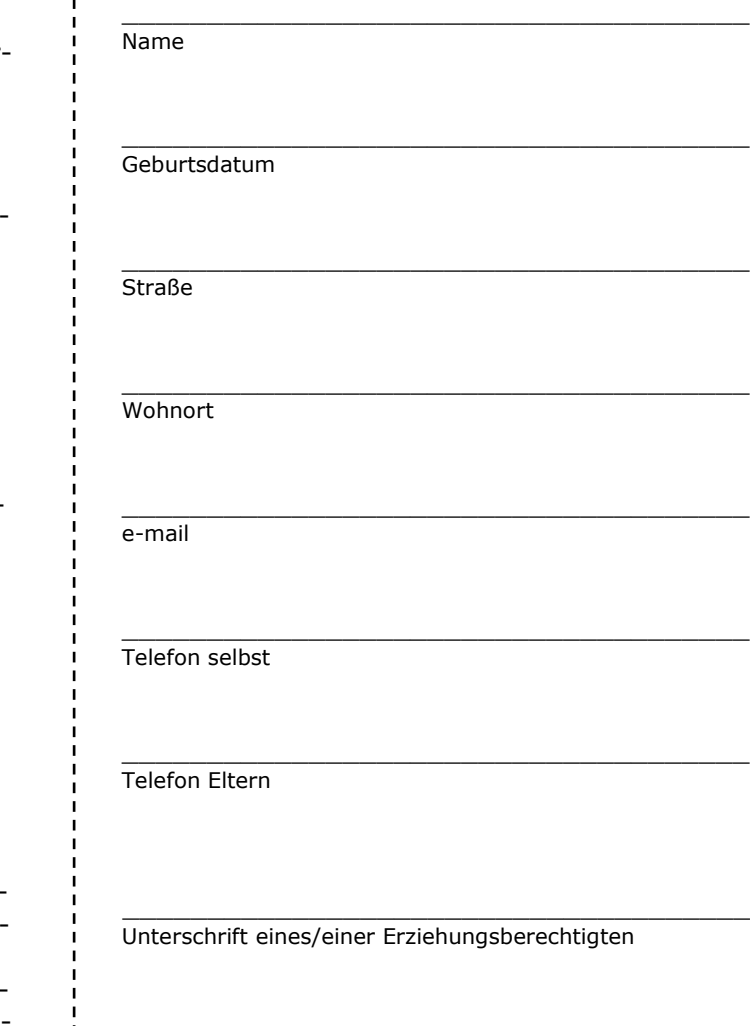

 $\cancel{\times}$ 

 $\mathbb{X}^-$